# Adobe® Illustrator ® CS5: Level 2

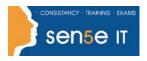

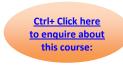

Course Duration: 1.0 day

## **Course Description:**

You will create complex illustrations, manage colour across a range of devices, work with graphs and variables, control how illustrations appear on print and the web, and preview them on mobile devices.

### **Target Student:**

This course is intended for designers, publishers, prepress professionals, marketing communications professionals, or people switching to a design job or taking on design responsibilities, who need to use Illustrator to create illustrations, logos, advertisements, or other graphic documents. They will have some previous experience with Illustrator.

#### **Prerequisites:**

Before taking this course, you should complete the Adobe® Illustrator® CS5: Level 1 course, or have equivalent knowledge.

## **Course Content**

## **Lesson 1: Creating Complex Illustrations**

Topic 1A: Create a Custom Shape Using Simple Shapes

**Topic 1B:** Create Perspective Drawings

**Topic 1C:** Create Compound Paths

**Topic 1D:** Offset Paths **Topic 1E:** Erase Shapes

#### Lesson 2: Enhancing Complex Illustrations

Topic 2A: Organize Objects with Layers

Topic 2B: Create Symbols

Topic 2C: Create a Pattern Swatch

Topic 2D: Create a Mesh

Topic 2E: Create Custom Brushes

Topic 2F: Apply Colour Using Live Paint

Topic 2G: Recolor Artwork

## Lesson 3: Creating a Vector Version of a Raster Graphic

Topic 3A: Trace Artwork

**Topic 3B:** Adjust the Results of Tracing **Topic 3C:** Create a Custom Preset

Topic 3D: Convert a Traced Object to Paths

#### Course Content continues over next page

# Adobe® Illustrator ® CS5: Level 2

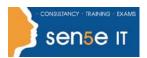

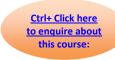

### **Lesson 4: Creating Special Effects**

Topic 4A: Apply Effects
Topic 4B: Create Masks
Topic 4C: Simplify Paths
Topic 4D: Create Blends

**Topic 4E:** Share Graphic Styles **Topic 4F:** Create 3D Effects

## **Lesson 5: Working with Graphs**

**Topic 5A:** Create a Graph **Topic 5B:** Format a Graph

## **Lesson 6: Working with Variables**

**Topic 6A:** Create Variables **Topic 6B:** Create Data Sets

#### **Lesson 7: Outputting Documents**

Topic 7A: Set Up Colour Management

Topic 7B: Preview an Overprint
Topic 7C: Apply Spot Colours
Topic 7D: Print a Composite Proof
Topic 7E: Create Colour Separations
Topic 7F: Create an Adobe PDF File

#### **Lesson 8: Exporting Graphics for the Web and Mobile Devices**

Topic 8A: Convert Colours to Web-Safe Colours

Topic 8B: Work with Actions

Topic 8C: Export a File as an SWF File

Topic 8D: Create Slices

Topic 8E: Add Interactivity to an SVG File

Topic 8F: Preview an Illustration for Mobile Devices